**Mme Fendri H**

4<sup>ème</sup> Lettres 1 (Nouveau régime)

**Date** : 9/2/2022 Durée : **1 Heure**

**Nom et Prénom : CORRECTION**

Le club sportif familial privé « Santé Soleil » désire améliorer ses services pour mieux satisfaire ses abonnés.

Mme Fatma responsable informatique du club met en ligne ce formulaire à remplir par les abonnés du club et vous avez ci-dessous les questions du formulaire.

# **Club Sport Soleil**

 $\tilde{\lambda}$ ÷

Club privé sport loisirs

Question1 : Nom & Prénom

Question2 : Abonnement familial (AF) ou Abonnement sportif (AS)

Question3 : Abonnement familial nombre de mois (1 ou 3 ou 6)

Question 4 : Abonnement sportif jour d'entrainement (Lundi, Mardi, Mercredi, Jeudi, Vendredi, Samedi ou Dimanche)

Question 5 : Comment évaluez-vous le respect du protocole sanitaire (Bon, Moyen, Nul)

Pour la question

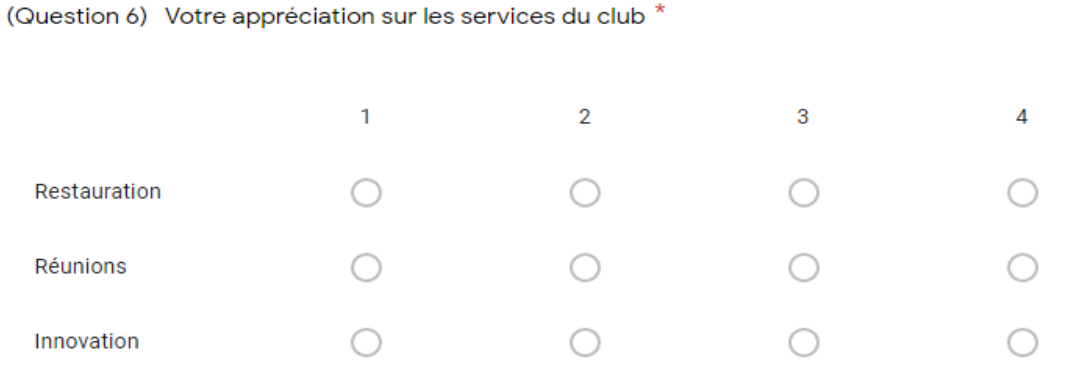

- Pour la question 6 l'abonné devra donner une note entre 1 et 4 pour chaque service.
- La conception du formulaire a été réalisée par [FATMA@GMAIL.COM](mailto:FATMA@GMAIL.COM)
- Le premier abonné à qui elle va envoyer ce formulaire est MOHAMED@GMAIL.COM

## **Partie 1 : (Etude du formulaire Club Sport Soleil) (8 points)**

1) Pour chacune des actions suivantes indiquer l'outil informatique Google ou Microsoft nécessaire à sa réalisation ou l'adresse mail correspondante à l'action (3 points)

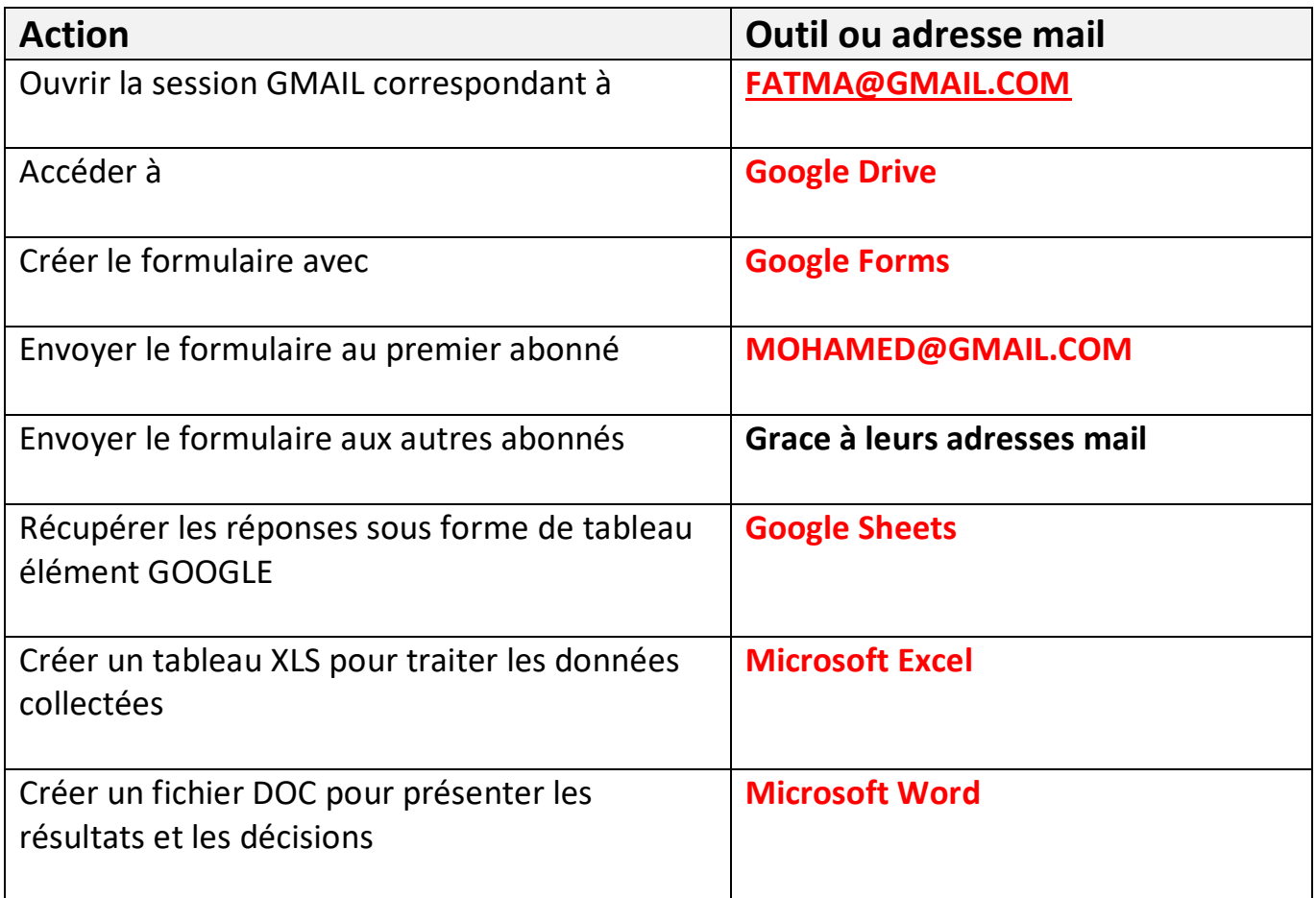

2) En se référant aux questions du formulaire non anonyme « Club Sport Soleil » compléter les cases vides du tableau ci-dessous pour avoir le maximum de réponses valides à la prise de décision : (5 points)

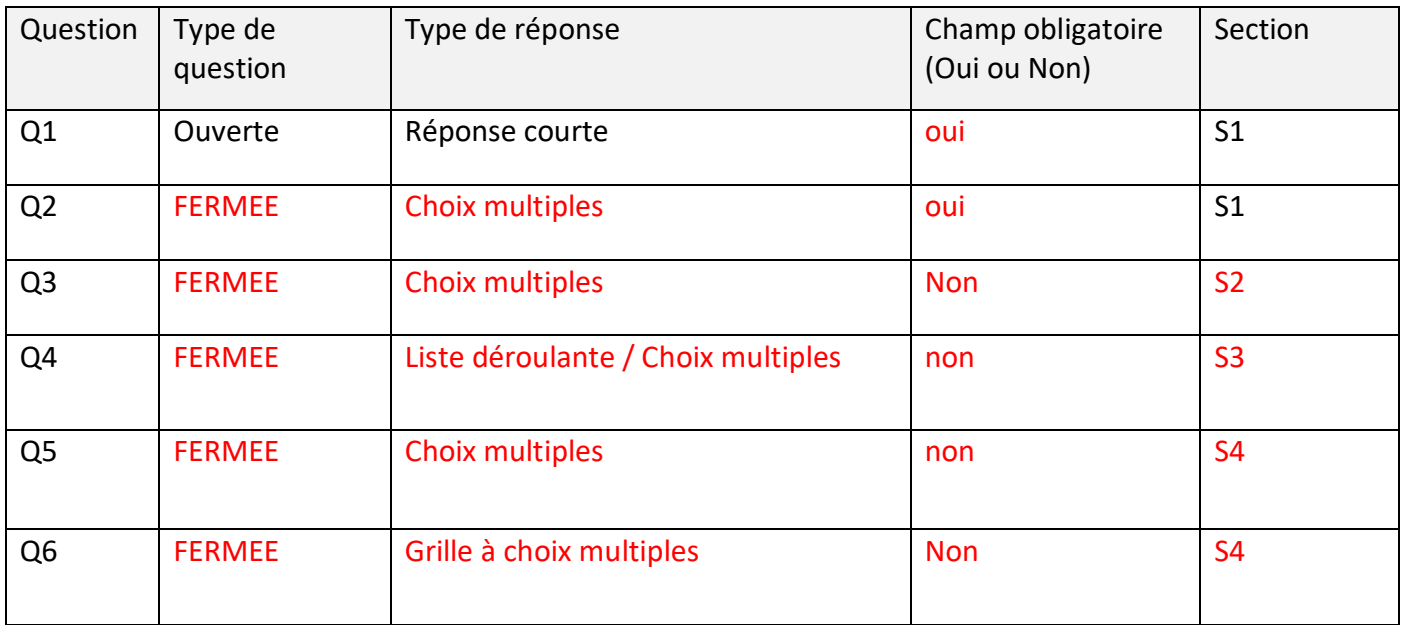

# **Partie 2 : Les réponses à ce formulaire ont été récupérées sous forme du tableau Excel**

## **suivant : (12 points)**

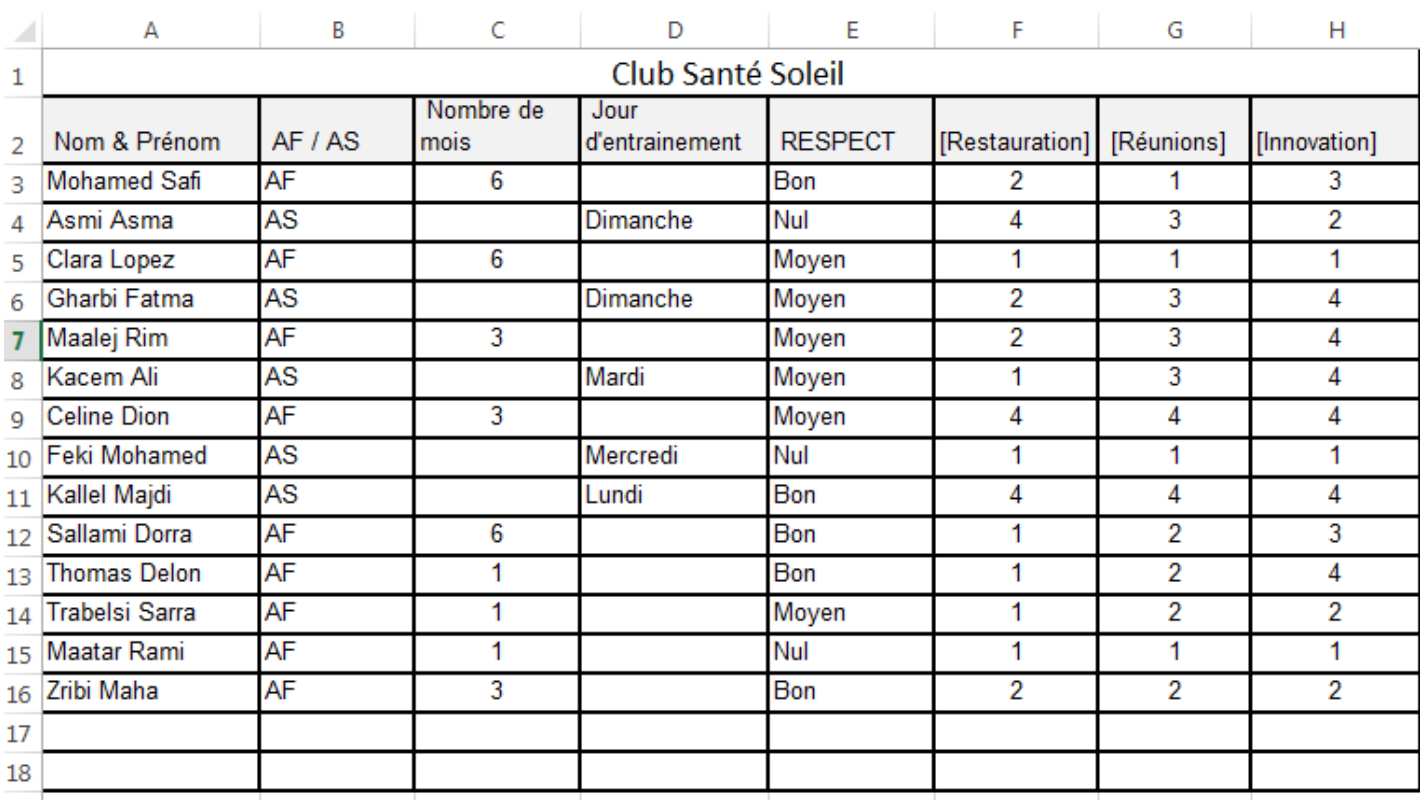

1) Donner les formules nécessaires pour connaitre :

- a) Le nombre d'abonnés AS **(0.5 point)**
	- **=NB.SI(B3:B16;"AS")**
- b) Le nombre d'abonnements 6 Mois **(0.5 point)**

#### **=NB.SI(C3:C16;6)**

- c) La fréquence des abonnements du dernier jour de la semaine (0.5 point) **=NB.SI(D3:D16;"Dimanche")**
- d) La note moyenne du service Restauration **(0.5 point) =MOYENNE(F3:F16)**
- e) Le total des points attribués au service Restauration par les abonnés trouvant Nul le respect du protocole sanitaire **(0.5 point) =SOMME.SI(E3:E16;"nul";F3:F16)**
- f) La moyenne des points attribués au service Réunions par les abonnés AF **(0.5 point) =MOYENNE.SI(B3:B16;"AF";G3:G16)**
- 2) Mme Fatma désire trier le tableau pour avoir les abonnés AS suivis des abonnés AF.

Plage à sélectionner : **A2 :H16** (0.5 Point)

Ordre de tri : **Tri Décroissant** (0.5 Point)

Colonne de tri : **AF/AS ou colonne B** (0.5 Point)

3) Mme Fatma désire ajouter une colonne I nommée TYPE à droite du tableau pour ajouter des informations concernant les abonnés. Elle devra saisir « 1 » pour Tunisien et « 2 » pour Etranger sans commettre de fautes :

Quelle est la technique nécessaire à utiliser pour cette saisie ? **(0.5 Point)**

# **Validation de données**

Propose à Fatma les trois options à utiliser pour garantir la facilité de cette saisie :

Option 1 : **Critère de validation (nombre entier compris entre 1 et 2) (0.5 Point)**

Option 2 : **Message de saisie (0.5 Point)**

Option 3 : **Message d'erreur (0.5 Point)**

- 4) La colonne J nommée « INFO » sera utilisée pour plus de précision concernant le service Innovation et elle va contenir :
	- $\triangleright$  A pour les valeurs 3 et 4 du service Innovation
	- B pour les valeurs 1 et 2 du même service
	- a) Donner la formule nécessaire pour remplir la cellule J3 de cette nouvelle colonne

# **=SI(H3>=3;"A";"B") (1 Point)**

b) Comment faire pour remplir le reste des cellules de cette colonne

# **Recopier vers le bas (0.5 Point)**

5) Tu es invité à participer à un jeu de hasard pour gagner un repas gratuit au club. Tu es demandé à remplir LOGIQUEMENT les lignes 17 et 18 du tableau en étant un abonné AF puis un abonné AS (2.5 points)

Exemples de réponses :

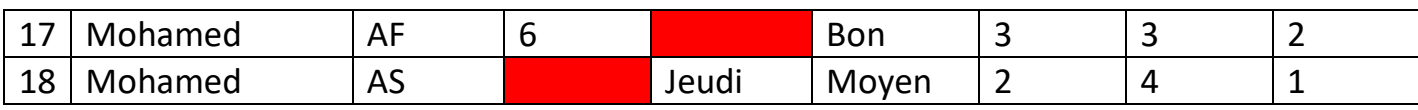

Les cases rouges ne doivent pas être saisies puisque c'est un formulaire conditionnel

6) On donne les deux graphiques suivants et on vous demande une interprétation de chaque graphique : **(2 points)**

#### Exemples de réponses :

Pour le graphique en secteurs :

- 47% ont répondu Moyen
- Il faut améliorer le service Protocole sanitaire

Pour le graphique histogramme :

- Beaucoup de membres ont donné 1 au service Restauration
- Il faut améliorer ce service en donnant ce service à un autre restaurateur

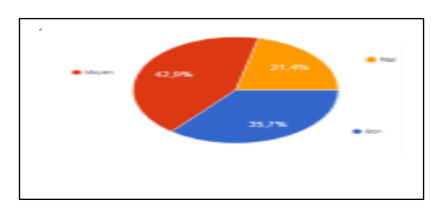

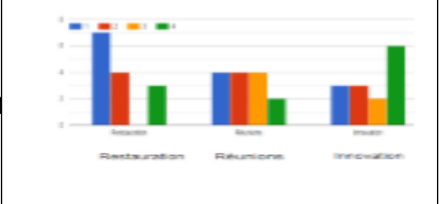